# Document conversion in Moodle

 $\bullet\bullet\bullet$ 

(for administrators)

## Purpose of Document Conversion

- Convert multiple file types to PDF files (and then to  $PNG^*$  files) to allow for PDF annotation and grading within the Moodle interface.
- 2. Allow inline commenting, end commenting, and grading on a single screen:
- 3. Efficiently move from one student to the next.

\* PNG is created by the Annotate PDF plugin, not by the Document Converter plugin, and is only used to display the grading interface

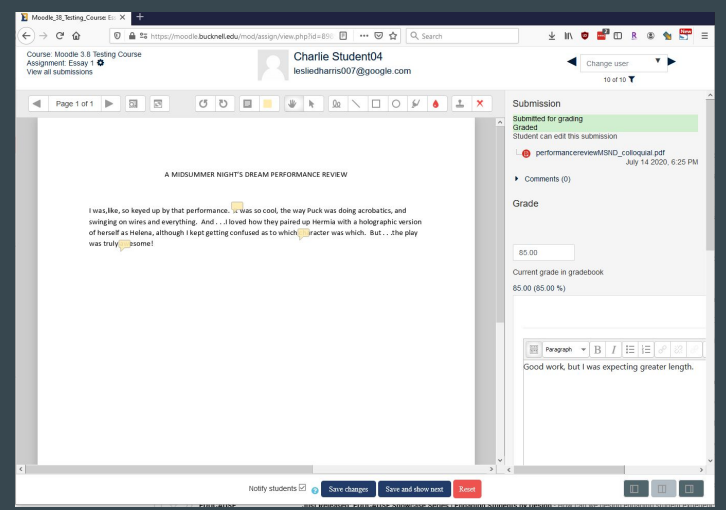

## Common Problems

- Loss of existing annotations (including student entries on forms)
- Font incompatibility
- Languages (particularly Japanese)
- Conversions can "back up" or fail, with no notice.
- Not all file types can be converted
- "Undefined error" preventing grading or commenting using Annotate PDF

## File Types "Supported" by the Three Major Converters

 $\rightarrow$  Site administration > Plugins > Document converters > Manage document converters

#### Manage document converters

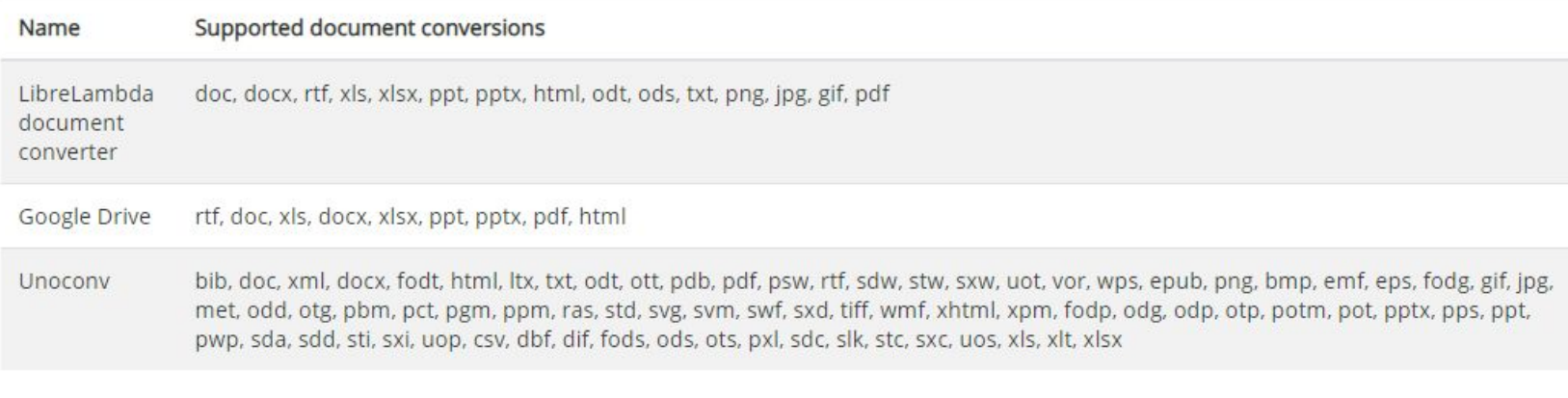

## The File Conversion Process

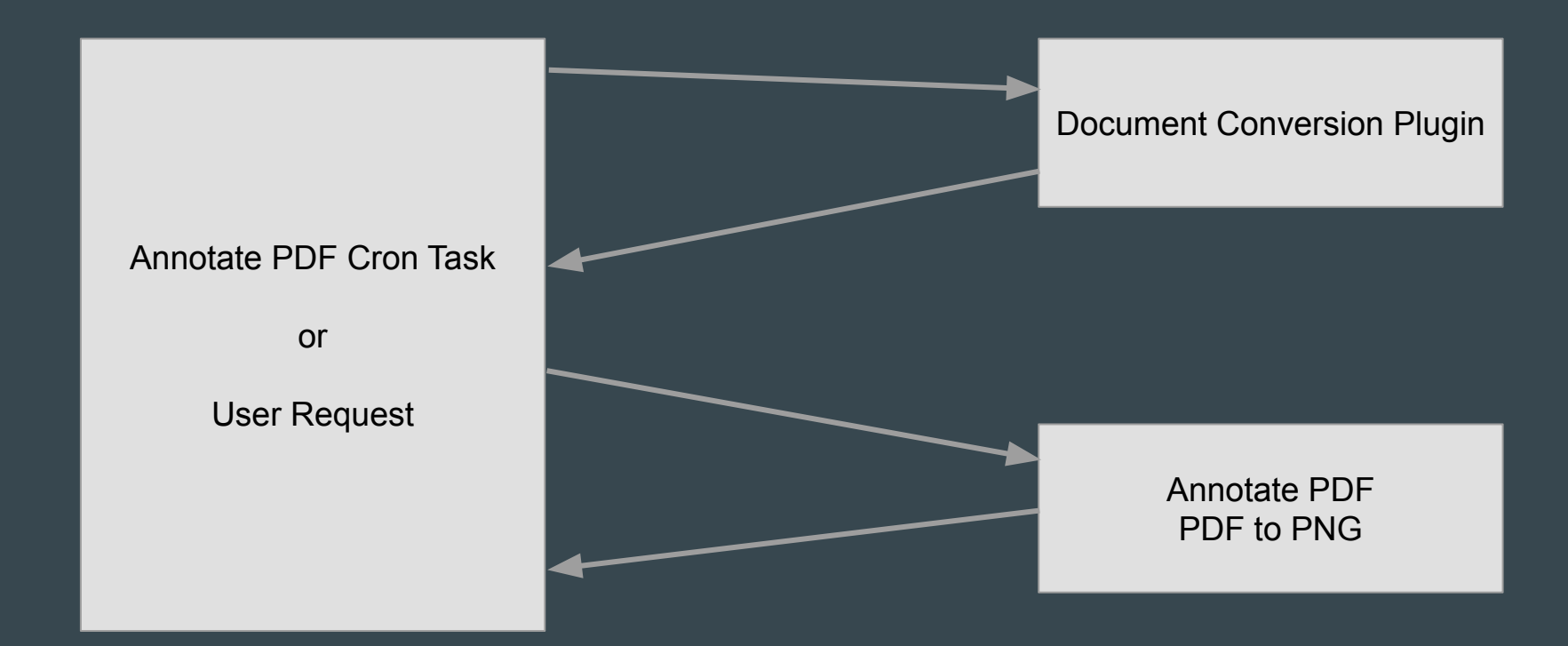

## The File Conversion Process

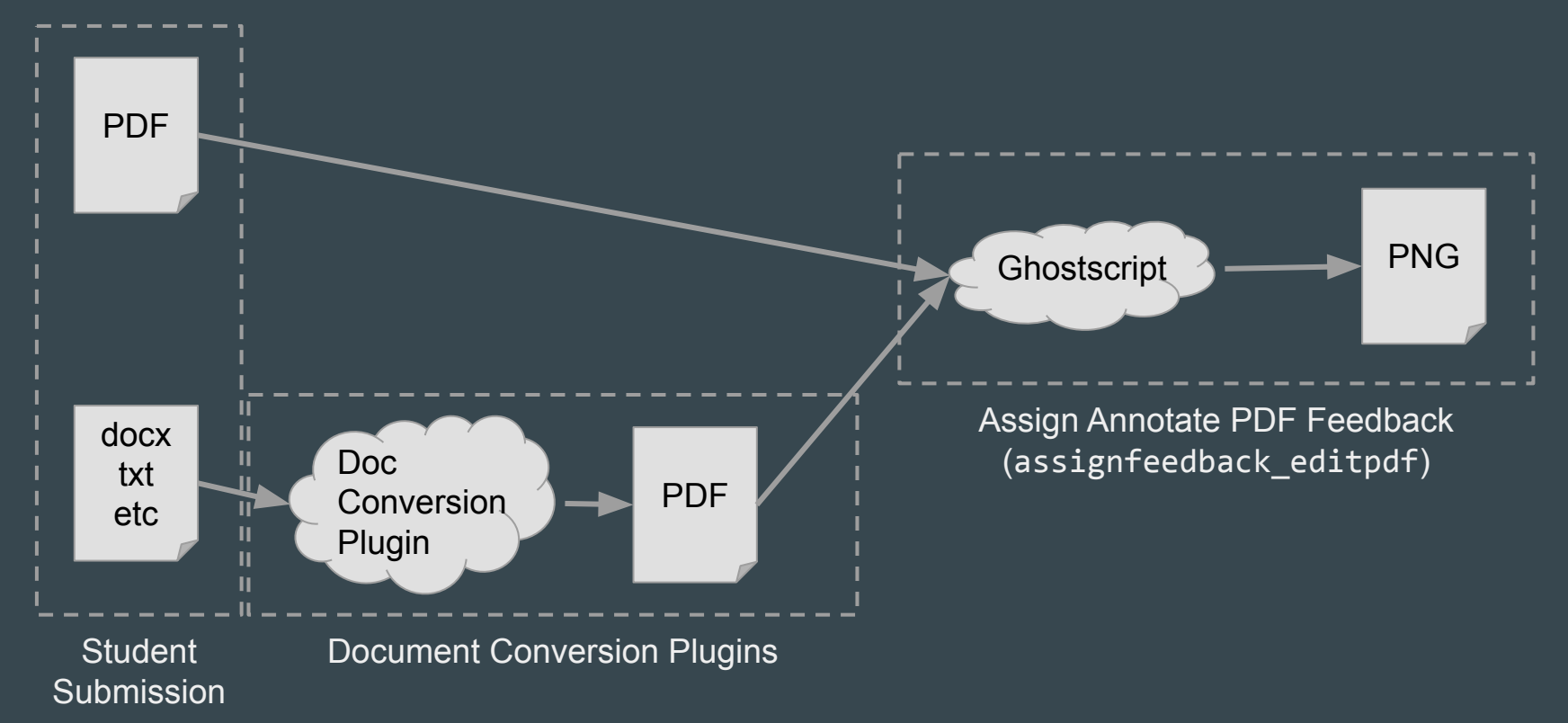

## Synchronous vs Asynchronous Conversion Plugins

### **Synchronous**

- Happens in thread of User or Cron
- User (or cron) must wait for conversion
- User interface "hangs"
- Cannot do doc->PDF and PDF->PNG conversion in parallel

#### Asynchronous

- Request for conversion is submitted to plugin
- Thread can continue on
- User interface is responsive
- Annotate PDF can convert other docs to PNG while document conversion is working

## Converter - unoconv

- Originally the only option for PDF conversion
- Runs on the Moodle server and wraps Libre Office's converter
- Requires LibreOffice and Java on all web/cron servers
- Synchronous

## Converter - Google Drive

- Uses the Google Drive APIs via Google Cloud Platform
- Not tied to Google Apps for Education
- Relies on OAuth 2
- API rate limits

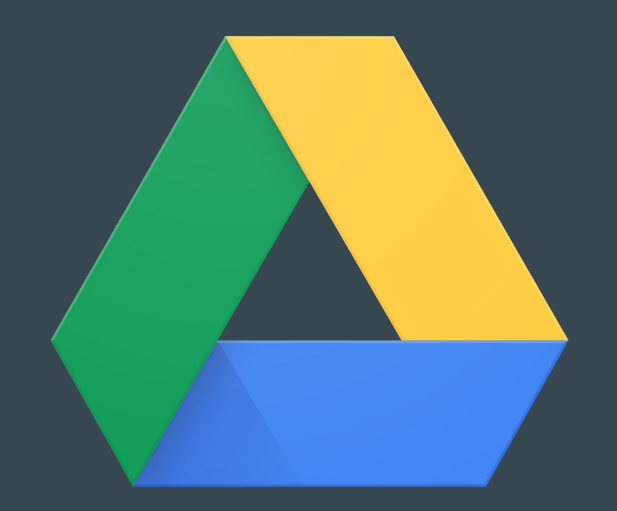

## Converter - LibreLambda

- Wraps the LibreOffice converter in an AWS Lambda function
- Requires you to have a billed presence on Amazon Web Services
- [https://moodle.org/plugins/fileconverter\\_librelambda](https://moodle.org/plugins/fileconverter_librelambda)

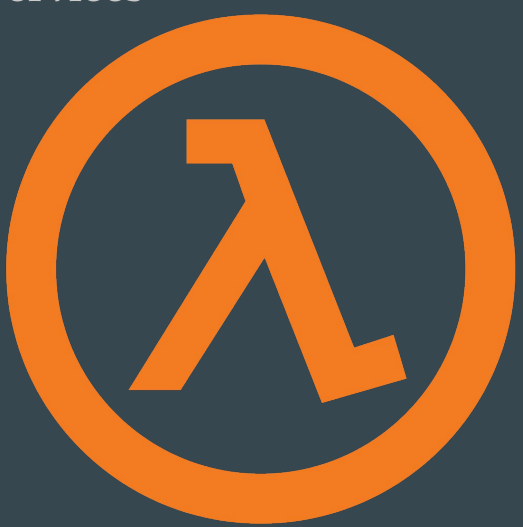

## Converter - Resque

- Uses unoconv as underlying converter
- Uses Redis to queue conversions
- unocony not needed on web servers
- Dual queues cron vs user requested
- Worked processes watch queue and dispatch conversions
- Highly scalable

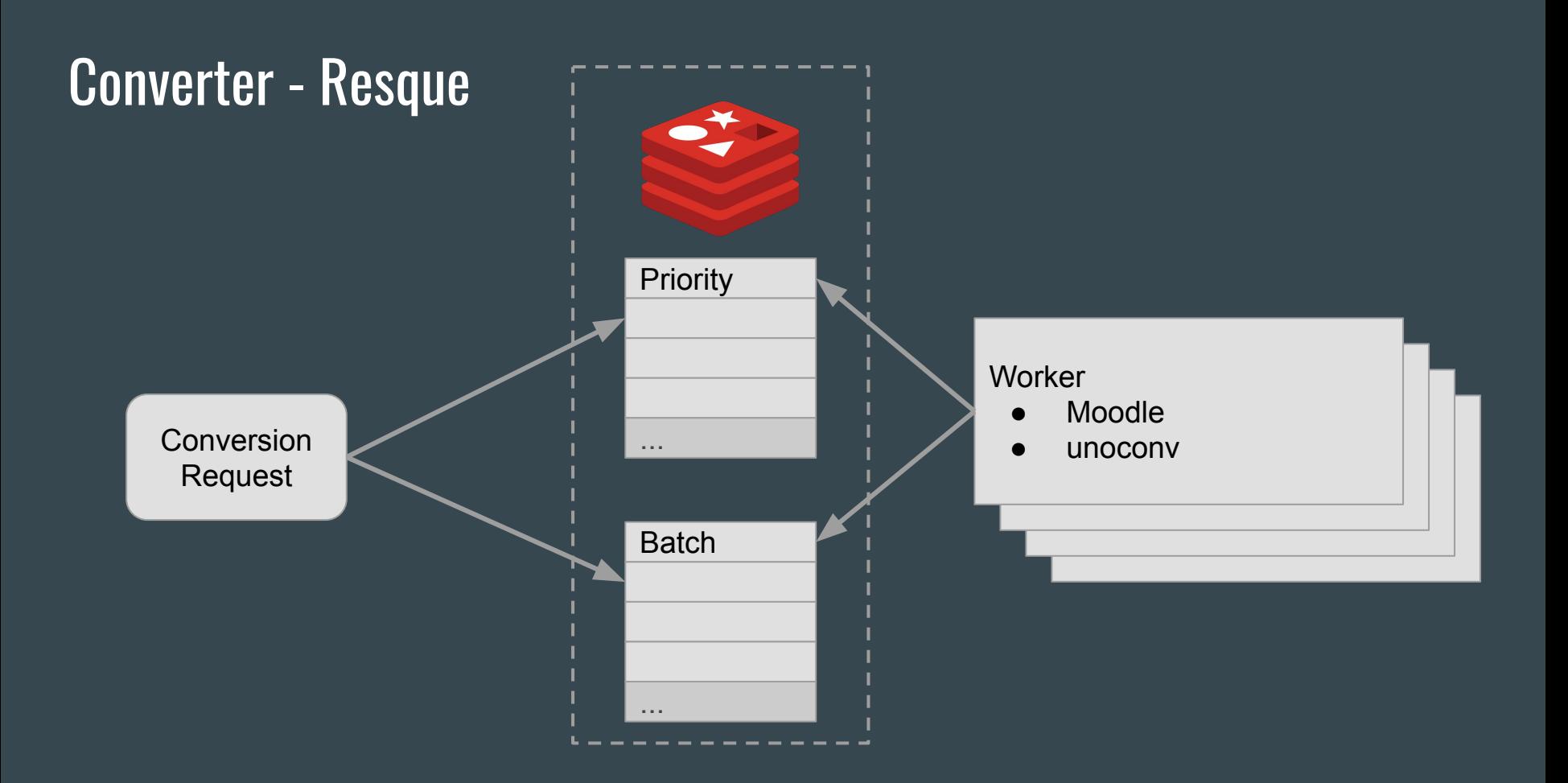

## Annotation cron task: threat or menace?

- Processes one submission at a time
- If the task fails, it may not restart successfully
- Ghostscript cannot handle complex files
- The mdl\_assignfeedback\_editpdf\_queue table is your friend

## **Resources**

- <https://www.elearningworld.org/moodle-pdf-conversion-plugins-good-bad-ugly/>
- <https://tracker.moodle.org/browse/MDL-57202>
- <https://tracker.moodle.org/browse/MDL-70001>
- <https://tracker.moodle.org/browse/MDL-70038>